## **7 Quick Wins**  for small businesses to enhance their digital prowess

**Have a brilliant website**

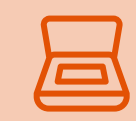

**Build your marketing content**

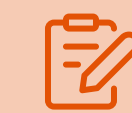

**Use email marketing to connect with customers**

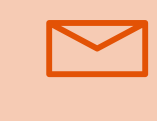

**Build a strong social media presence**

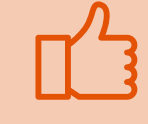

**Engage your customers with online surveys**

DIGITAL TRADITIONALISTS AND PROTÉGÉS

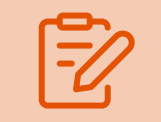

**Use digital tools to engage your customers**

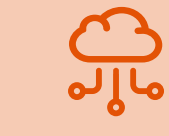

**Measure engagement of marketing activity**

CTOR

*Ensure your website is user-friendly and easy to navigate with clear call to actions/contact details on each page.*

*Using an email platform to create frequent email communications such as monthly news bulletins.* . . . . . . . . . . . . .

*Use keywords as often as possible to improve your Google search rank.*

> *Optimize for mobile/tablet.*

*Ensure you have concise and compelling product sheets/highlight sheets for all of your products and services.* 

. . . . . . . . . . . . .

*Produce blogs, infographics and videos on hot topics that position your firm as an expert in your field and help increase loyalty across your customer base.* 

. . . . . . . . . . . . . *Use feedback to* 

*Set up an editorial calendar to help you schedule when and how frequently you distribute content.*

. . . . . . . . . . . . .

*Create segments and target your key audiences, tailoring* 

*content accordingly.*

. . . . . . . . . . . . .

*Use compelling and concise subject lines to increase open rates.*

*Create corporate accounts across suitable platforms (LinkedIn, Twitter, etc.).* 

. . . . . . . . . . . . .

*Frequently post updates/marketing content and engage directly with your audience helping to nurture new and existing relationships.* 

*Create personal accounts for executives (i.e. LinkedIn) to share and promote your marketing content.*

. . . . . . . . . . . . .

*Gain important feedback from your customer base.*

*Use online surveys such as Survey Monkey.*

*help tailor future marketing activity.* 

*Use electronic signature software to manage contracts and provide signatures online across different devices.*

. . . . . . . . . . . . .

*Use tools such as* 

*DropBox to upload, store and share documents that can be accessed on multiple devices in any location.*

. . . . . . . . . . . . .

*Add an online quoting tool to your website so your customers can obtain quotes online, which will give your firm additional time to focus on other tasks.* 

*Track email open and click through rates via an email platform tool.*

. . . . . . . . . . . . .

*Use Google Analytics to measure website traffic and new vs returning visitors.*

*Identify what is working and not working and use this information to decide next steps.* 

. . . . . . . . . . . . .

## [CONTINUE ON YOUR DIGITAL JOURNEY >>](https://www.victorinsurance.co.uk/insights/signature-content/brokerage-of-the-future.html)